## Homework chart for classroom >>>CLICK HERE<<<

Homework chart for classroom

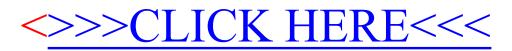